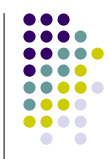

2

4

#### **Goals**

- Two-level page tables
	- Setup Page Directory & Page Tables
	- Read Soft. Devel. Manual Vol. 3 (Ch 2-4)
- Page fault handler
- $\bullet\,$  Allocate physical page and bring in virtual page
- Physical page frame management
	- page allocation & replacement
	- swap in & out

1

#### 3**Two Level Virtual Memory** dir table offset Virtual address32 22 12 0 Page Directory Page table Base Addr.. offset Physical address 322 | 12 0  $32$  | 12 | 0 Flags  $\Omega$ PDB**CR3** $\begin{array}{|c|c|c|}\n\hline\n\end{array}$  Entry

**Project 5**

Virtual Memory

#### **In Words…**

- MMU uses CR3 and the first 10 bits of the virtual addr to index into the page directory and find the physical address of the page table we need.
- $\bullet$  Then it uses the next 10 bits of the virtual addr to index into the page table, find the physical address of the actual page.
- $\bullet$  The lowest 12 bits are used as the offset in the page.

## **Properties**

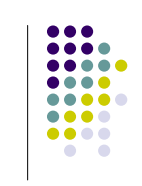

5

7

- Size of one Page Directory or one Page Table or one Page is 4KB (2^12)
- $\bullet$  Page Directory is a Page Table for the Page Tables
	- Avoids million entry page tables
- $\bullet$  Each Entry is 4 bytes (32 bits)
	- So one page can have 2^10 entries!
- $\bullet$  Each directory or table page is just a physical page which must also be page aligned

### Two-Level Page Tables(cont'd)

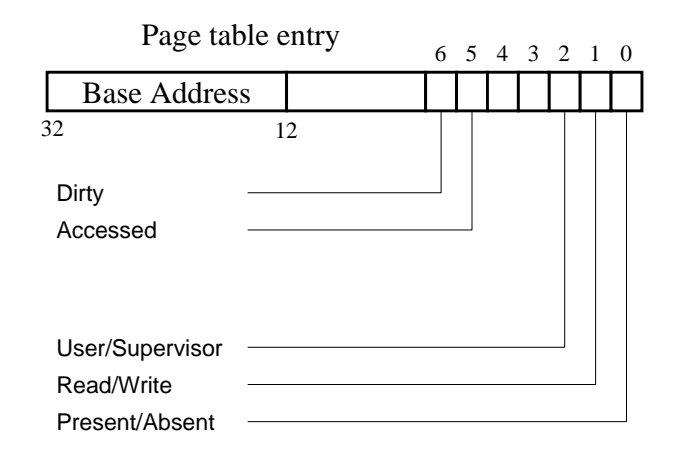

## **Protection bits**

- $\bullet$  Present Bit (P)
	- If 1, then physical page is in memory
	- If 0, then other bits can be used to provide information to help the OS bring in the page
- Read/Write Bit (RW)
	- All pages can be read
	- If 1, page can be written to
- User/Supervisor Bit (US)
	- If 1, page can be accessed in kernel or user mode
	- $\bullet$  If 0, page can only be accessed in kernel mode

#### **How are page tables used?**

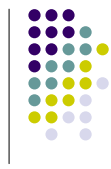

ჩ

- $\bullet$  Each process (including the kernel) has its own page directory and a set of page tables.
- The address of page directory is in CR3 (page directory register) when the process is running
- CR3 is loaded with pcb->page\_directory at context switch
	- Done for you in the given code

#### **How are page tables used?(cont'd)**

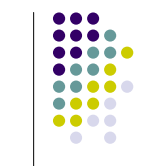

9

- Don't forget to mask off extra bits when using the base address from page table
	- z PE\_BASE\_ADDR\_MASK (see memory.h)

Physical Memory Layout

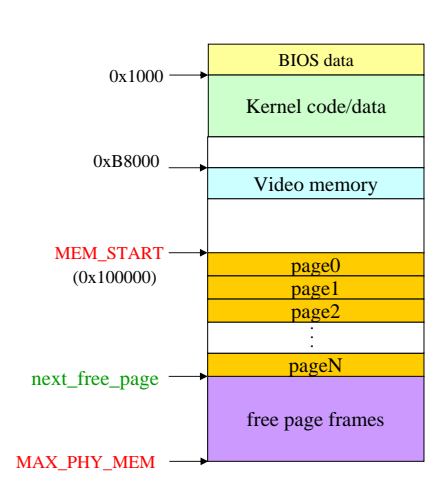

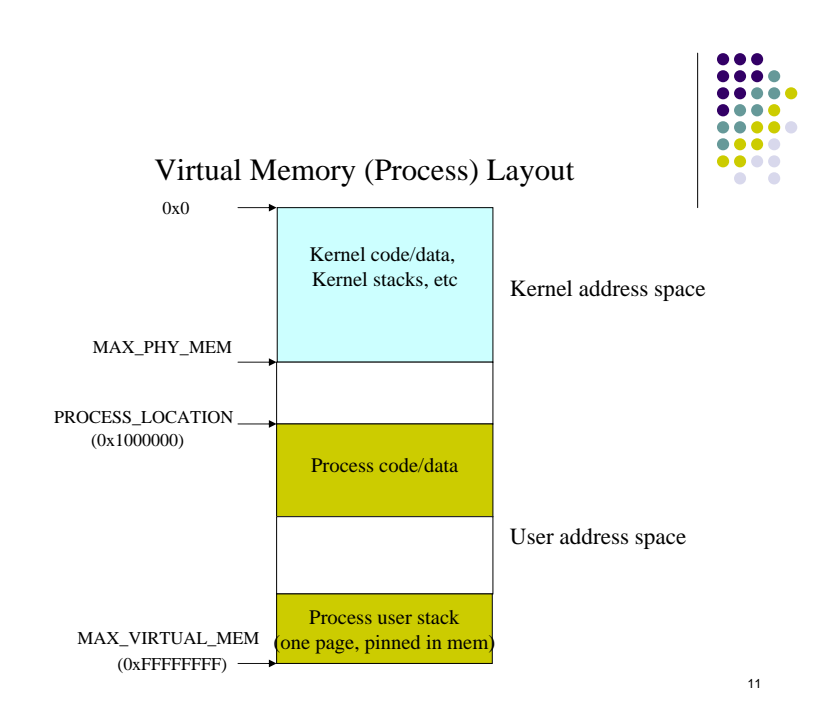

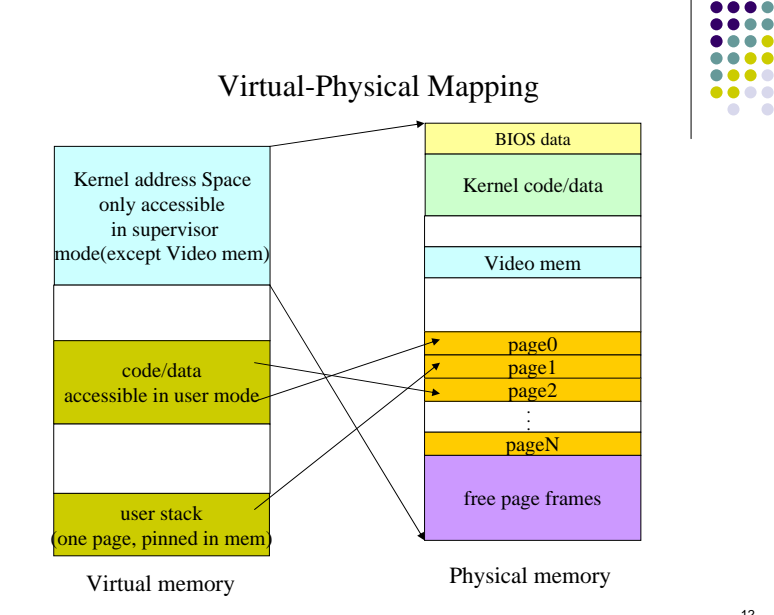

10

...

 $\begin{array}{ccccc}\n\bullet & \bullet & \bullet & \bullet & \bullet & \bullet\end{array}$ 

 $\bullet$ 

 $\bullet\bullet\bullet\bullet$ 

### **Virtual address Mapping**

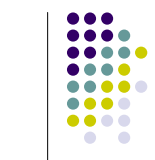

13

- Kernel addresses are mapped to exactly the same physical addresses
- $\bullet$  All threads share the same kernel address space
- Each process has its own address space. It must also map the kernel address space to the same physical address space
	- Allows direct access to the video buffer

#### **Virtual address Mapping**

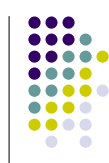

14

#### So what do we need to do?

- Setup kernel page tables that are shared by all the threads. (In init\_memory())
- Setup process page tables when creating the process (In setup\_page\_table())
	- Note: create\_thread() also calls setup\_page\_table

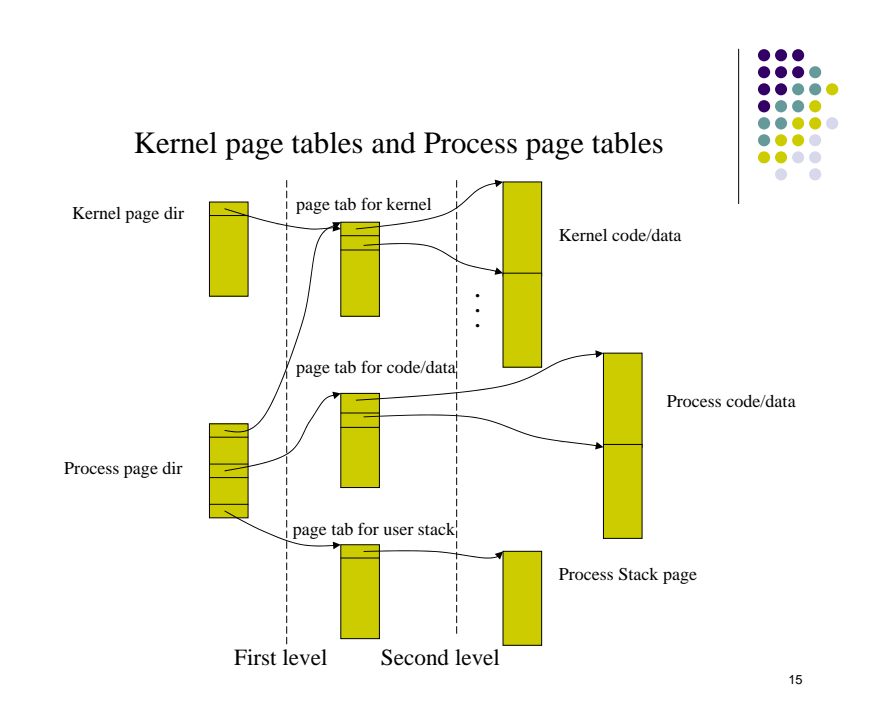

#### **Some clarifications:**

• It is OK to setup only one page table for each of the following:

kernel, process' data/code and process' user-stack. (We assume that our data/code/stack size is not too big.)

 $\bullet$  The page directories and page tables are themselves pages and must be allocated using page\_alloc()

# **Setup Kernel Page Table**

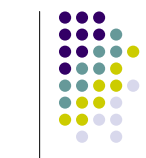

- Allocate and pin two physical pages: one for kernel page directory and the other for kernel page table
	- Do we need to allocate pages for kernel code/data?
- $\bullet$  Fill in the kernel page table.
	- What value should be filled in the base\_addr field and the protection bits?

## **Setup Kernel Page Table(cont'd)**

- Set US bit for video memory area (SCREEN\_ADDR in common.h)
	- $\bullet\,$  User process' require direct access
	- One page is enough
- Don't forget to map kernel page table into kernel page directory
- For threads, just store the address of the kernel page directory into the pcb

# **Set up a Process' Page Tables**

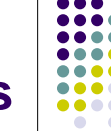

17

- Allocate and pin four physical pages for each of the following:
	- Page directory, page table for code/data, page table for stack, and stack page
- $\bullet$  Page Table entries in the Page Directory that point to kernel page tables should be user accessible
	- $\bullet$  However, the kernel pages themselves should not be user accessible, except for video memory

#### **Set up a Process' Page Tables(cont'd)**

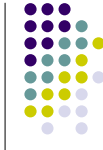

- $\bullet$  Map the page tables into the page directory
- $\bullet$  Fill in the page table for code/data pages
	- $\bullet$  Which bits should be set?
- $\bullet$  Fill in the page table for user stack page
	- Which bits should be set here?
- Don't forget to store the physical address of the page directory into
	- pcb->page\_directory

## **Paging Mechanism**

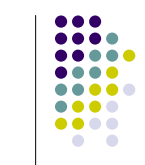

- After init\_memory(), the kernel enables paging mode by setting CR0[PG] to one
	- $\bullet$  Done in kernel.c
- $\bullet$  In dispatch(), the kernel load CR3 register with current running->page\_directory
	- Done in scheduler.c

#### **Paging Mechanism(Cont'd)**

- When the physical page of a virtual address is not present in memory(the P bit is not set), the MMU hardware will trigger a page fault interrupt (int 14).
- The exception handler saves the faulting virtual address in *current\_running->fault\_addr*

and then calls page\_fault\_handler()

• done in interrupt.c

## **Page Fault Handler**

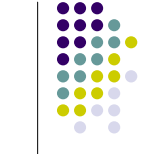

21

- That's what you are to implement
- Only code/data pages will incur page fault
	- $\bullet$  all other pages (page directory, page tables, stack page) are pinned in memory
- So assume the page table is always there and go directly to find the corresponding entry for the faulting virtual address
	- You should never page fault on a page directory or page table access

#### **Page Fault Handler(Cont'd)**

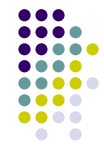

22

- Allocate a physical page
	- $\bullet$  Swap out another page if no free page is available
- Fill in the page\_map structure
	- Discussed in more detail later
- Swap in the page from disk and map the virtual page to the physical page
	- Similar to last assignment, use USB disk as backing store

## **Physical Page Management— The page\_map structure**

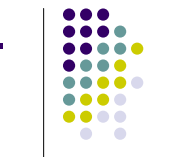

- Defined in memory.c
- An array that maintains the management information of each physical page. All physical pages are indexed by a page #
- Fields in each page\_map structure
	- $\bullet\,$  The pcb that owns the page
	- $\bullet\,$  Page\_aligned virtual address of the page
	- $\bullet$  The page table entry that points to this page
	- Pinned or not

### **Page Allocation**

- Implement page\_alloc() in memory.c
- $\bullet$  A simple page allocation algorithm *If (there is a free page) allocate it*

*Else*

*swap out a page and allocate it*

## **Page Allocation(Cont'd)**

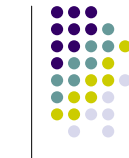

27

25

- $\bullet$  How do we know whether there is a free page and where it is?
- $\bullet$  If no free pages, which page to swap out?
	- Completely at your discretion
- Be careful not to swap out a pinned page

#### **Swap in and Swap out**

- From where and to where?
	- zThe process' image is on the USB disk
	- Location and size are stored in pcb->swap\_loc and pcb->swap\_size
	- Note: swap\_loc, swap\_size is in term of sectors!
- The read()/write() utilities will be useful (usb functions)
- If the dirty bit (D bit) of the page table entry is clear, do you still need to write the page back?

## **Swap in and Swap out(Cont'd)**

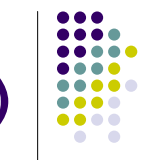

- Be careful when reading or writing
	- $\bullet$  The images on disk are sector-aligned (512 bytes) not page-aligned (4KB)
	- $\bullet$  Only swap in the data belonging to this process
	- Be careful not to overwrite other process's image when swapping out
	- $\bullet$  Example: Swapping in a page of process 1, but the page on the disk actually contains 3 sectors of process 1 followed by 5 sectors of process 2
	- Don't forget to modify the protection bits of the corresponding page table entry after swapping in or swapping out

## **Swap in and Swap out (Cont'd)**

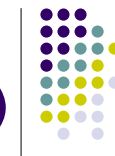

30

- $\bullet$  Invalidate TLB entry when swapping out a page.
	- $\bullet\,$  Use invalidate\_page() which is done in memory.c
- Note: we do not have different swap space for different instances of same process. When we swap a page out for a process, that page will be written to the space allocated to store that process on disk.
- So in our implementation, each process can only be started once.

## **Synchronization Issue**

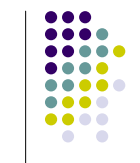

31

29

- $\bullet$  The page map array is accessed and modified by multiple processes during setup\_page\_table() and page\_fault\_handler().
- So what should we do?

#### **Some clarifications:**

• Only the process' code/data pages could be swapped in or out. The following pages are allocated for once and pinned in memory for ever:

Page directories, page tables, user stack pages

• It is OK not to reclaim the pages when a process exits

## **Summary**

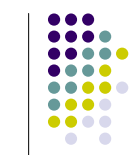

• You need to implement the following three functions in memory.c: init\_memory(), setup\_page\_table(pcb\_t \*),

page\_fault\_handler()

• You need also implement the following auxiliary functions and use them in the above three functions:

page\_alloc(), page\_replacement\_policy(), page\_swap\_out(), page\_swap\_in()

• Add whatever other auxiliary functions you need to make your code more readable

## **Extra Credit**

- FIFO replacement policy
	- Queue structure
- FIFO with second chance
	- $\bullet\,$  Use accessed bit
- You may need to modify the page\_map structure we discussed here

#### **About design review**

Do you prefer:

- o Submit a write up of your design via email only.
- $\bullet$  Signup for individual review with TA. (You would still need to do the writeup).
- $\bullet$  If we decide to use email, we can still arrange individual group to do review with TA if your group wants to.

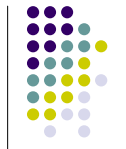

33